## ※웹캠, 마이크 등의 장비가 필요하기에 노트북 사용을 권장드립니다.

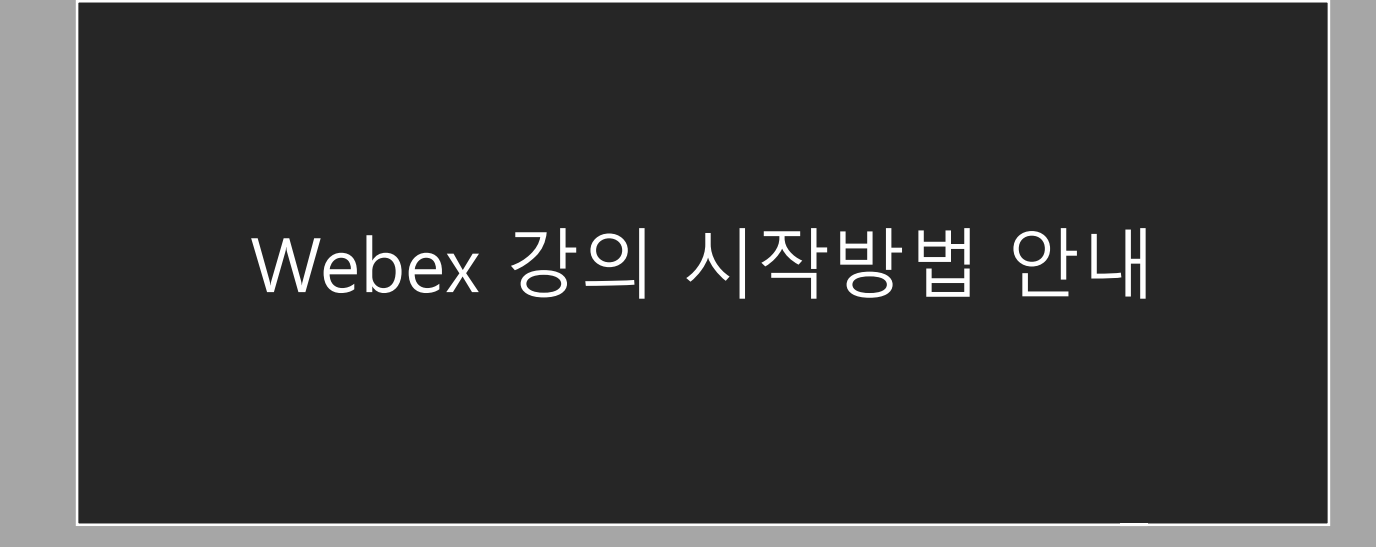

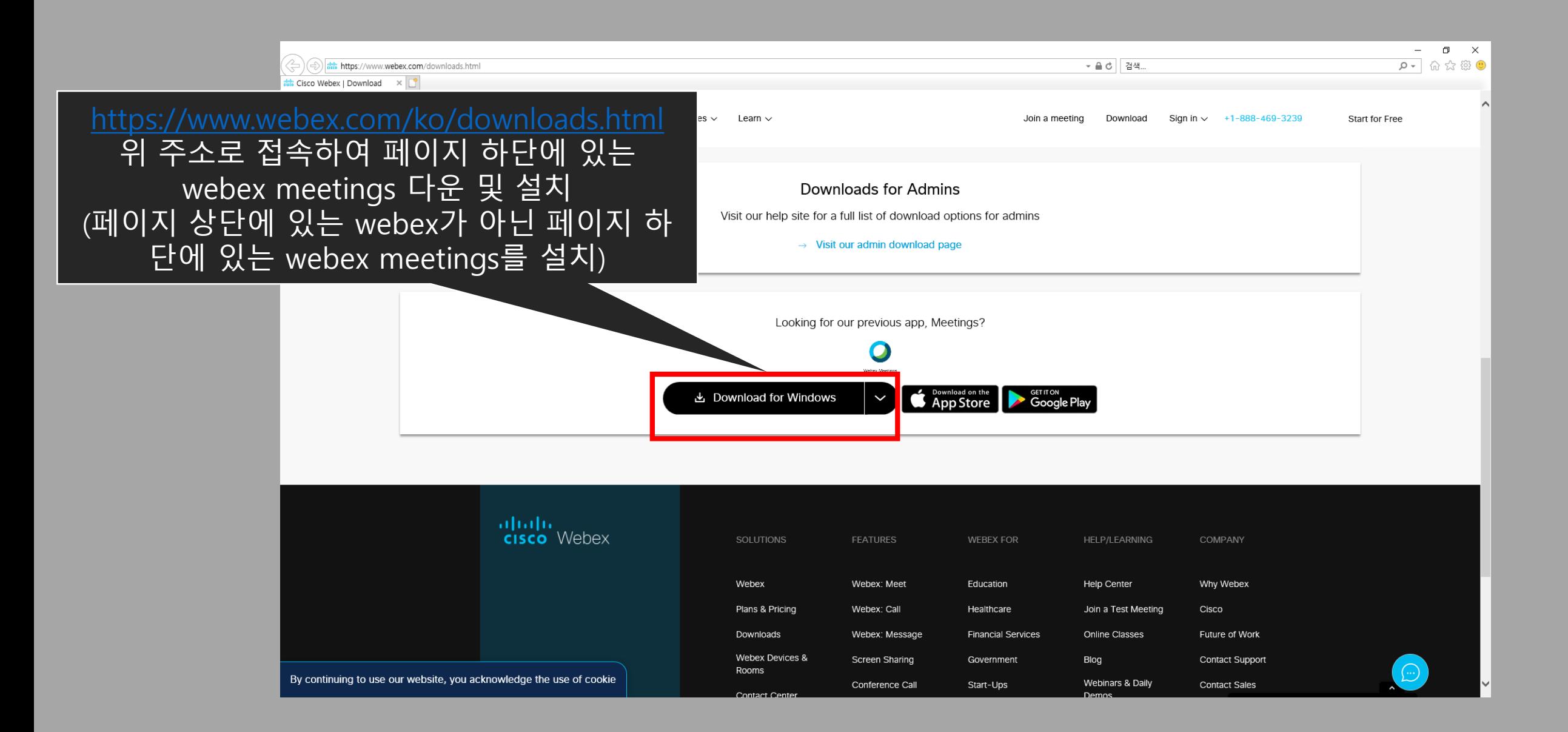

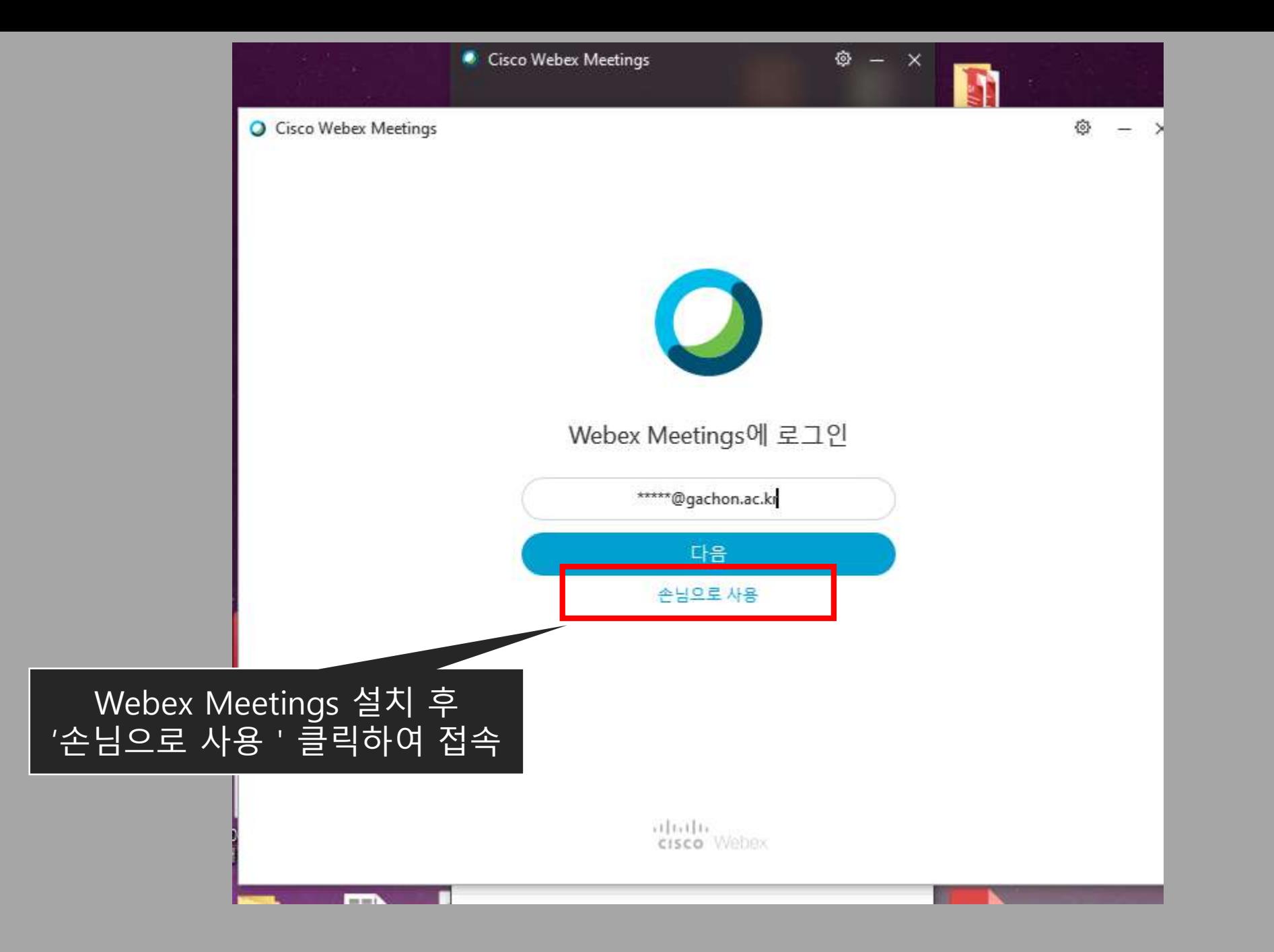

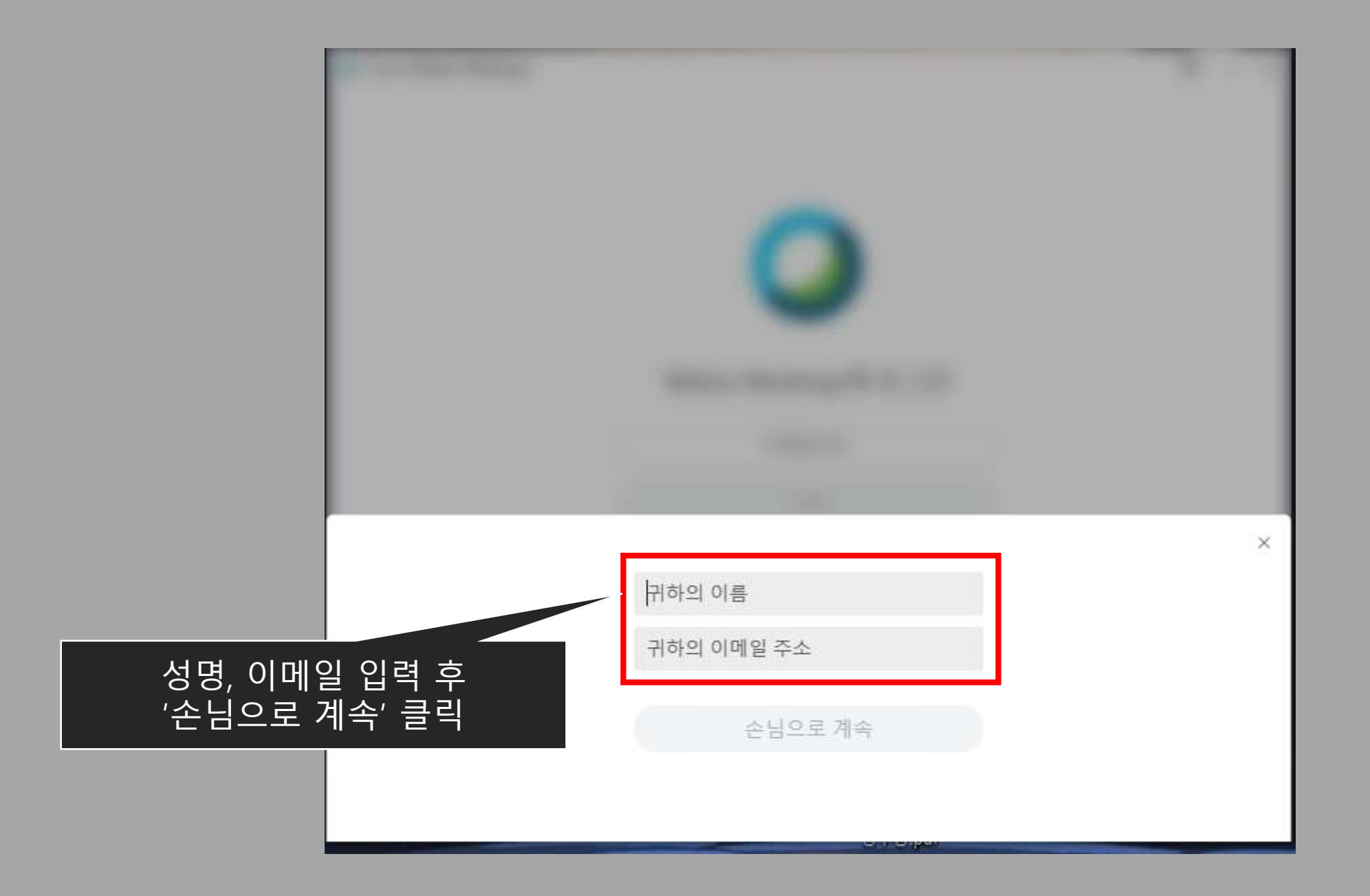

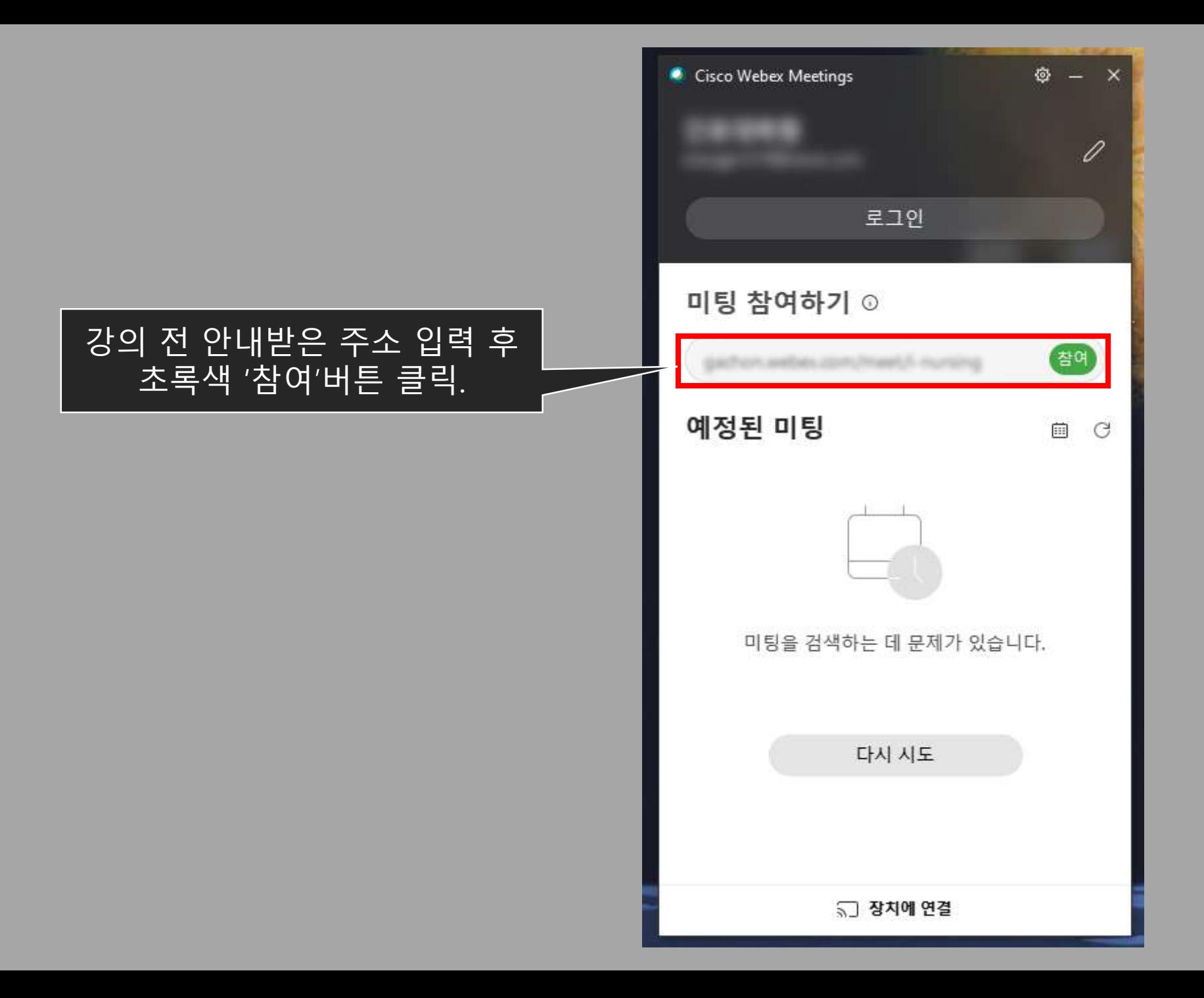

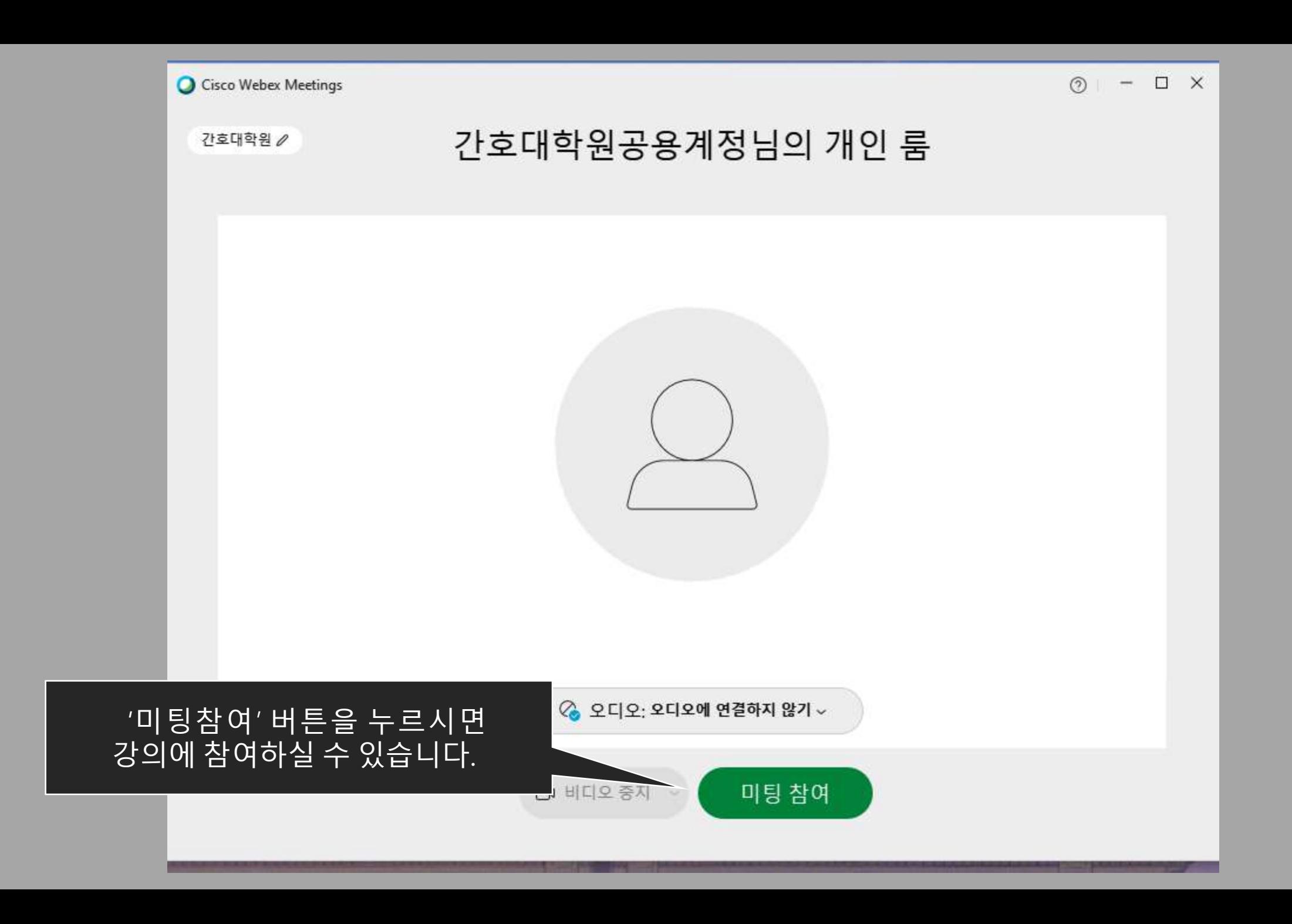

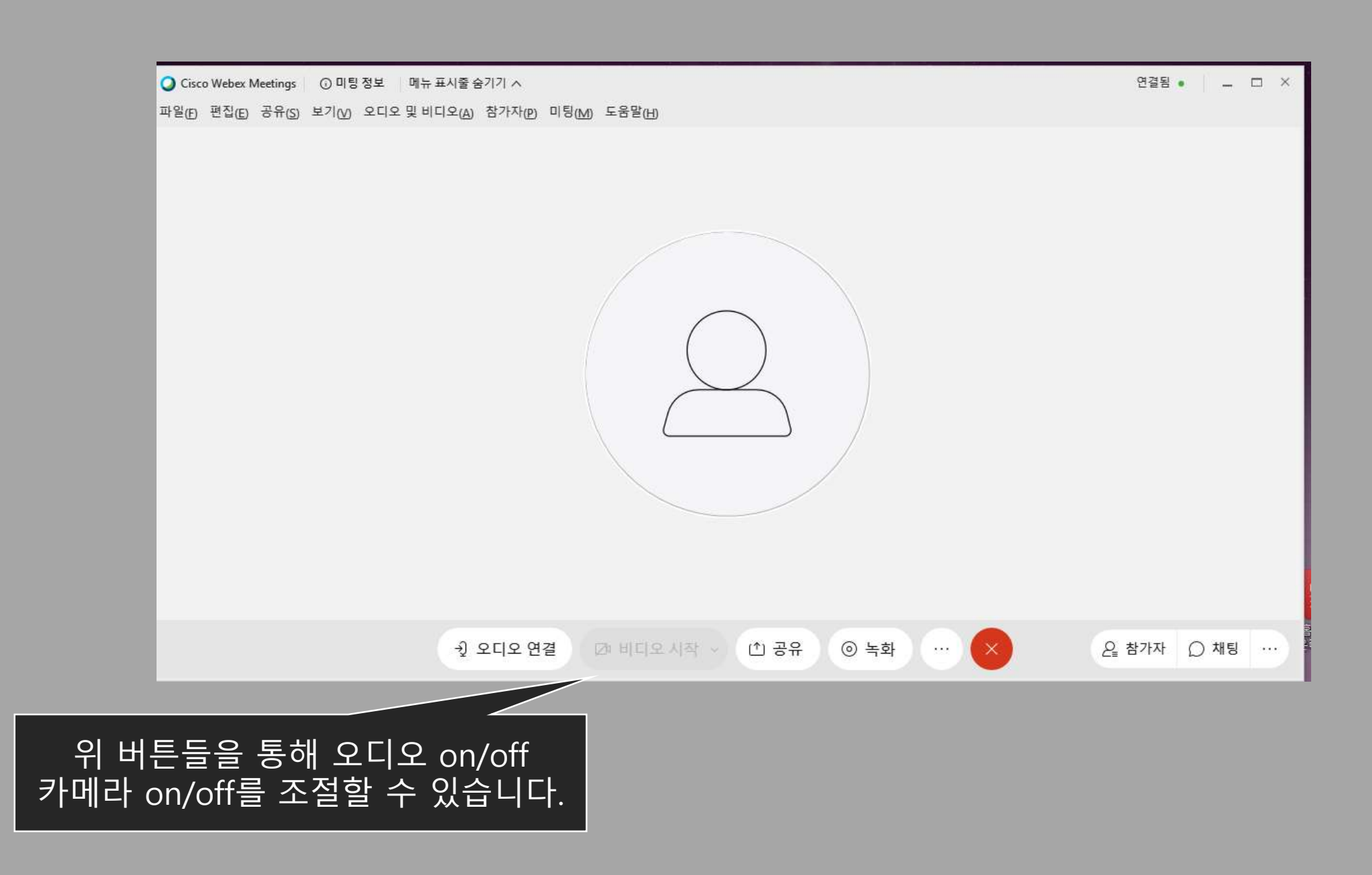